## **ADRC**

CLIENT [CLNT (3)]

ADDRNUMBER [CHAR (10)]

DATE\_FROM [DATS (8)]

NATION [CHAR (1)]

## SAP ABAP table IRTP US BP\_ED\_PLAN {Structure for bps associated with an Ed-IRA & selection indi}

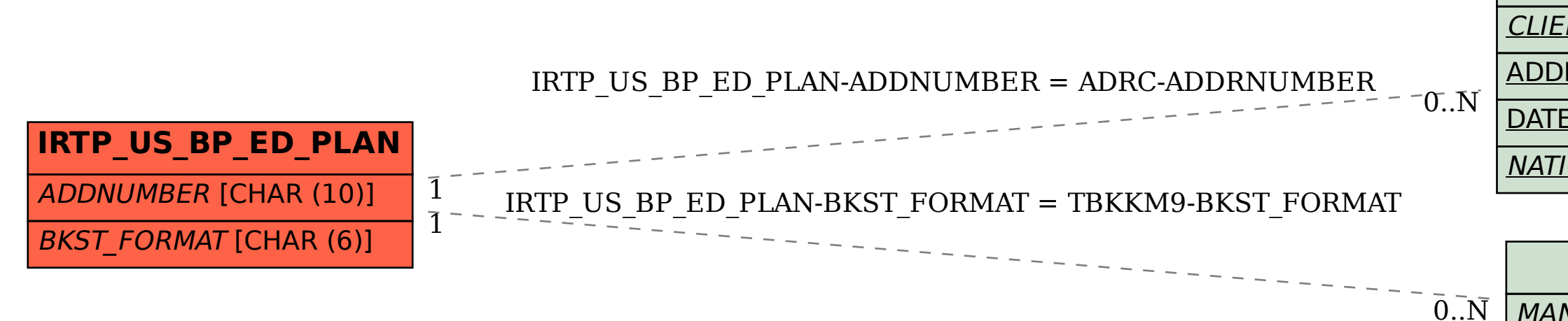

## **TBKKM9**

MANDT [CLNT (3)]

|BKST\_FORMAT [CHAR (6)] |